## **MOD. UNIVERSITA' DEGLI STUDI DI PARMA LN04/A DIPARTIMENTO DI MATEMATICA**

## **Modulo Docenti richiesta RISORSE INFORMATICHE per PROFESSORI VISITATORI**

Con questo modulo il docente che invita un visitatore puo' chiedere che al medesimo vengano messe a disposizione le risorse informatiche del dipartimento nelle due modalita' (in alternativa o entrambe) piu' avanti indicate.

## **Al Direttore del Dipartimento di Matematica**

Parma, ……………………….

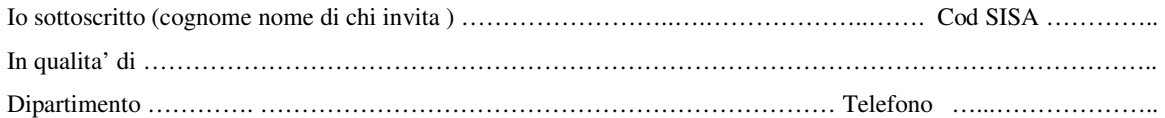

## **CHIEDO**

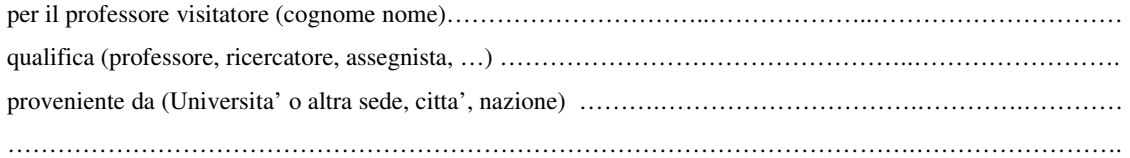

 **Un Account personale** per l'utilizzo dei PC in rete nello studio dei professori visitatori, nell'Aula Informatica e nel Laboratorio Numerico.

 Possibilita' di utilizzare il **computer portatile del visitatore** per accedere alla rete di Ateneo in modalita' **DHCP**  (**assegnazione automatica dell' IP address associato all'indirizzo fisico del proprio computer**).

Nel secondo caso, indicare l'indirizzo fisico (MAC Address) del portatile: …………….……………………….………

**Indicare la scadenza:** ………………………………….

Firma del docente: …………………………..…………..

Con la firma in calce il professore visitatore si impegna a:

- non utilizzare le risorse di calcolo e di rete per attivita' diverse da quelle istituzionali;
- non comunicare ad altri l'eventuale password personale;
- prendere visione e rispettare le norme locali e le norme GARR (www.unipr.it/netadmin e www.garr.it, alla voce AUP, Acceptable User Policy).

L'utente e' responsabile secondo il Codice Penale per qualunque attivita' illecita svolta con questi accessi. I dati personali saranno trattati ai sensi dell'art. 13 del d.lgs. 196/03.

Firma del Visitatore: ………………………………

**NB.** Questo modulo deve essere compilato e mandato in **originale** al Laboratorio Numerico.

 **Non scrivere nello spazio sottostante perche' riservato per la risposta:** 

- **Account** …………………….. **Password**: ……………………..
- Il computer portatile e' abilitato ad accedere in rete in modalita' **DHCP**
- Osservazioni:

Visto si autorizza

………………………………………………………………